# **SISTEM INFORMASI GEOGRAFIS PERSEBARAN USAHA MIKRO**

### **KECIL DAN MENENGAH (UMKM) BERBASIS ANDROID**

**(Studi Kasus : Kabupaten Belu, NTT)**

**SKRIPSI**

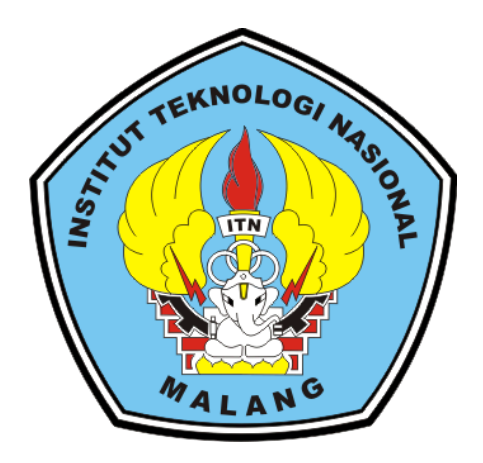

 **DISUSUN OLEH :**

**YOHANES BERCHEMANS HALE NIM. 14.25.057**

**JURUSAN TEKNIK GEODESI FAKULTAS TEKNIK SIPIL DAN PERENCANAAN INSTITUT TEKNOLOGI NASIONAL MALANG 2019**

#### **LEMBAR PERSETUJUAN**

# SISTEM INFORMASI GEOGRAFIS PERSEBARAN USAHA MIKRO KECIL DAN MENENGAH (UMKM) BERBASIS ANDROID

#### (Studi Kasus: Kabupaten Belu, NTT)

#### **SKRIPSI**

Diajukan untuk memenuhi persyaratan dalam mencapai

Gelar Sarjana Teknik (ST) Strata Satu (S-1) Teknik Geodesi S-1

**Institut Teknologi Nasional Malang** 

Oleh:

**Yohanes Berchemans Hale** 

NIM 14.25.057

Menyetujui,

**Dosen Pembimbing I** 

mm

Silvester Sari Sai ST., MT

NIP. Y 1030600413

**Dosen Pembimbing II** 

Adkha Yuliamanda M ST., MT

NIP. P 1031700526

Mengetahui, rogram Studi Teknik Geodesi S-1 **Tery Purwanto ST., MSc** NIP. Y 1030000345

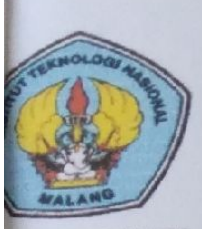

## PERKUMPULAN PENGELOLA PENDIBIKAN UMUM DAN TEKNOLOGI NASIONAL MALANG

### **INSTITUT TEKNOLOGI NASIONAL MALANG FAKULTAS TEKNOLOGI INDUSTRI FAKULTAS TEKNIK SIPIL DAN PERENCANAAN PROGRAM PASCASARJANA MAGISTER TEKNIK**

(PERSERO) MALANG K NIAGA MALANG

Ji. Bendungan Sigura-gura No. 2 Telp. (0341) 551431 (Hunting), Fax. (0341) 553015 Malang 65145 Kampus I · Kampus II Jl. Raya Karangio, Km 2 Telp. (0341) 417636 Fax. (0341) 417634 Malang

# **BERITA ACARA UJIAN SEMINAR HASIL SKRIPSI**

# **FAKULTAS TEKNIK SIPIL DAN PERENCANAAN**

**NAMA** : YOHANES BERCHEMANS HALE

**NIM**  $: 14.25.057$ 

### **PROGRAM STUDI : TEKNIK GEODESI**

:  $(Angka)$ 

**JUDUL** : SISTEM INFORMASI GEOGRAFIS PERSEBARAN USAHA MIKRO, KECIL, DAN MENENGAH (UMKM) **BERBASIS ANDROID** 

Telah Dipertahankan di Hadapan Panitia Penguji Ujian Skripsi Jenjang Sarjana Strata 1(S-1)

PadaHari : Kamis

Tanggal  $: 15$ 

**Agustus 2019 Dengan** 

nilai

Panitia Ujian Skripsi Ketua

(Hery Purwanto, ST., MSc.) NIP. Y. 1030000345

Penguji I

**Dosen Pendamping** 

(M. Edwin Tjahjadi, ST., M. Geom. Sc., Ph.D) NIP.Y. 1019800320

(Silvester Sari Sai, ST., MT NIP.Y. 1030600413

(Ir. Jasmani, M.Kom) NIP.Y. 1039500284

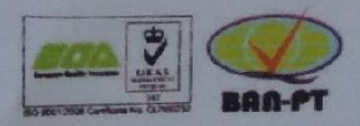

Penguji II

#### **SISTEM INFORMASI GEOGRAFIS PERSEBARAN USAHA MIKRO KECIL DAN MENENGAH (UMKM) BERBASIS ANDROID**

Yohanes Berchemans Hale 1425057 Dosen Pembimbing I : Silvester Sari Sai ST,. MT Dosen Pembimbing II: Adkha Yuliananda ST,. MT

#### **Abstraksi**

Usaha Mikro, Kecil dan Menengah (UMKM) memiliki peran yang besar bagi perekonomian Indonesia, kabupaten Belu sendiri memiliki beberapa jenis UMKM seperti UMKM di bidang kuliner, furniture, tenun ikat, dan anyaman, namun demikian masih kurangnya pengembangan pada usaha tersebut. Salah satu aspek yang dapat membantu pengembangan usaha adalah promosi, seperti cara promosi yang banyak digunakan saat ini adalah melalui sosial media seperti aplikasi *android*. Di lain sisi, adanya kesulitan atau hambatan bagi pemerintah untuk mendapatkan data dikarenakan kurangnya kerja sama dari pelaku UMKM itu sendiri.

Adapun sistem informasi geografis dioperasikan dalam aplikasi android dan memanfaatkan *Google MAP API*. Aplikasi yang dibuat terdiri atas fungsionalitas proses kelola data UMKM, proses kelola lokasi penyebaran UMKM berdasarkan titik, proses kelola jenis UMKM, proses jarak pencarian UMKM berdasarkan *location based service*. Dengan adanya sistem informasi geografis pemetaan UMKM diharapkan dapat menunjang perkembangan usaha UMKM.

Hasil pengumpulan data UMKM dilakukan secara langsung dilapangan dengan panduan data dari dinas pemerintah kabupaten Belu sebagai pembanding untuk melakukan survei lapangan, aplikasi ini diharapkan dapat membantu masyarakat local maupun pendatang dalam mempromosikan UMKM-nya dan mencari UMKM yang dibutuhkan secara cepat, tepat, dan akurat dari pengguna aplikasi, dan hasil penelitian ini berupa aplikasi android yang dapat menampilkan data UMKM yang disertakan produk UMKM bagi pengguna aplikasi. Aplikasi ini kiranya dapat dipublikasi dan digunakan oleh kalangan umum dikarenakan telah memenuhi syarat uji tes kelayakan berdasarkan penilaian kuesioner dan uji *black box.*

*Kata kunci :android, sistem informasi geografis, umkm*

### SURAT PERNYATAAN KEASLIAN SKRIPSI

Saya yang bertanda tangan dibawah ini:

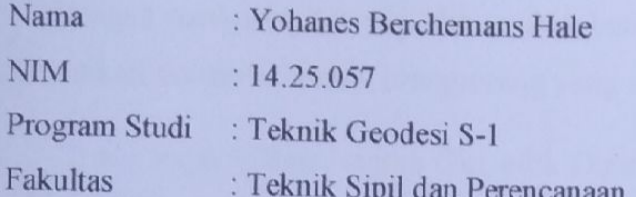

Menyatakan dengan sesungguhnya bahwa Skripsi saya yang berjudul

# "SISTEM INFORMASI GEOGRAFIS PERSEBARAN USAHA MIKRO, KECIL, DAN MENENGAH (UMKM) BERBASIS ANDROID"

Adalah hasil karya sendiri dan bukan menjiplak atau menduplikat serta tidak mengutip atau menyadar hasil karya orang lain kecuali disebutkan sumbernya.

> Malang, 22 Agustus 2019 Yang membuat pernyataan

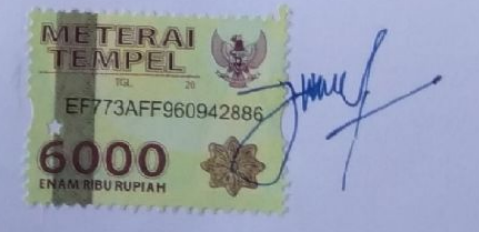

Yohanes Berchemans Hale NIM. 14.25.057

#### **LEMBAR PERSEMBAHAN**

Dengan mengucapkan puji dan syukur kehadirat TuhanYang Maha Esa, saya persembahkan skripsi ini untuk orang-orang yang saya sayangi:

- Bapa Alfons, mama Gin, adik Doni Hale, Yansen Hale, Ira Hale, Ade Hale, Fanya Hale tercinta, motivator terbesar dalam hidup saya, yang selalu mendoakan dan menyayangi saya sebagai anak dan kakak dari adik-adik, yang selalu mendukung saya hingga saat ini dan seperti ini. Untuk adik-adik kakak minta maaf masih belum punya apa-apa yang bisa kakak kasih untuk kalian, semoga besok lusa nanti jika kita makan besar harap tak terbuang nasi.
- Bapanya Atu, Mamanya Atu dan adik-adik Atu, terima kasih juga atas doa dan dukungannya.
- Keluarga besar suku Mahakbas dan Manehat (Desa Fatuaruin, Wekfau Kab Malaka, NTT)
- Teman hidup yang hingga saat ini juga masih senantiasa mendampingi dan mendukung saya dalam studi dan keseharian saya, jangan pisah lagi ya. Love you :\* Eunike Benu Sp.d (soon)
- Teman-teman seperjuangan baik dalam studi maupun pergaulan, Epi Sari, Atu Neri, dan T-Bot Gang lainnya, Rian Blaper, Apin Soni, Opa Selan, Ikens, Kak Onar, Amau Silva, Pedro Freitas, Jojo Hero, Ko Wandex, Bas Achy, Prince Firman, Sandi Alinu, Adeo Ladjar, Anggi Dala, Eja Marvin, Doni Paluk, Jefri Tindaon, Amon Ramones, Benteke Erik, om Sandi SBD (2012), om Ian Nagekeo (2012), Apriano Mango, Uku Tomi, dan yang tidak sempat disebutkan namanya satu-persatu seluruh angkatan mahasiswa maupun alumni Teknik Geodesi ITN Malang, terima kasih dari saya yang sebesar-besarnya.

#### **Rasakan Itu**

 $\overline{\mathbf{V}}$ 

#### **KATA PENGANTAR**

Puji dan syukur kehadirat Tuhan Yang Maha Esa atas berkat rahmat serta kasih-Nya sehingga penulis dapat menyelesaikan skripsi ini yang mengambil judul "Sistem Informasi Geografis Persebararan Usaha Mikro, Kecil, Dan Menengah (UMKM) Berbasis Android.

Tujuan penulisan skripsi ini untuk memenuhi sebahagian syarat memperoleh gelar Sarjana Teknik (ST) bagi mahasiswa program S-1 pada program studi Teknik Geodesi Institut Teknologi Nasional Malang. Penulis menyadari bahwa skripsi ini masih jauh dari kesempurnaan, oleh sebab itu penulis mengharapkan kritik dan saran yang bersifat membangun dari semua pihak demi kesempurnaan skripsi ini.

Terselesaikannya skripsi ini tidak terlepas dari bantuan banyak pihak, sehingga pada kesempatan ini dengan segala kerendahan hati dan penuh rasa hormat penulis menghaturkan terima kasih yang sebesar-besarnya bagi semua pihak yang telah memberikan bantuan moril maupun materil baik langsung maupun tidak langsung dalam penyusunan skripsi ini hingga selesai, terutama kepada yang saya hormati:

- 1. Orang tua penulis Bapak Alfonsus Hale Mau dan Ibu Regina De Paula Saka yang selalu mendoakan dan mendukung penulis baik dari segi moril, maupun materil kepada penulis sehingga penulis dapat menyelesaikan penelitian ini.
- 2. Bapak Silvester Sari Sai ST., MT selaku dosen pembimbing pertama yang telah memberikan kritik dan saran bimbingan maupun arahan yang sangat berguna dalam penyusunan penelitian ini.
- 3. Bapak Adkha Yuliananda M ST., MT selaku dosen pembimbing dua yang telah memberikan keritik dan saran bimbingan maupun arahan yang sangat berguna dalam penyusunan tugas akhir ini.
- 4. Untuk sahabat-sahabat penulis atas dukungan doa, kerja sama, kesetiaan, dan kebersaman dalam penyelesaian penelitian ini.

5. Terima kasih juga kepada semua pihak yang telah membantu dalam penyelesaian penelitian ini yang tidak dapat disebutkan satu per satu.

Akhir kata penulis mengucapkan terimakasih kepada semua pihak yang telah membantu dan penulis berharap semoga skripsi ini dapat bermanfaat bagi kita semua dan menjadi bahan masukan dalam dunia pendidikan.

> Jakarta, September 2019 Penulis,

**Yohanes Berchemans Hale NIM.14.25.057**

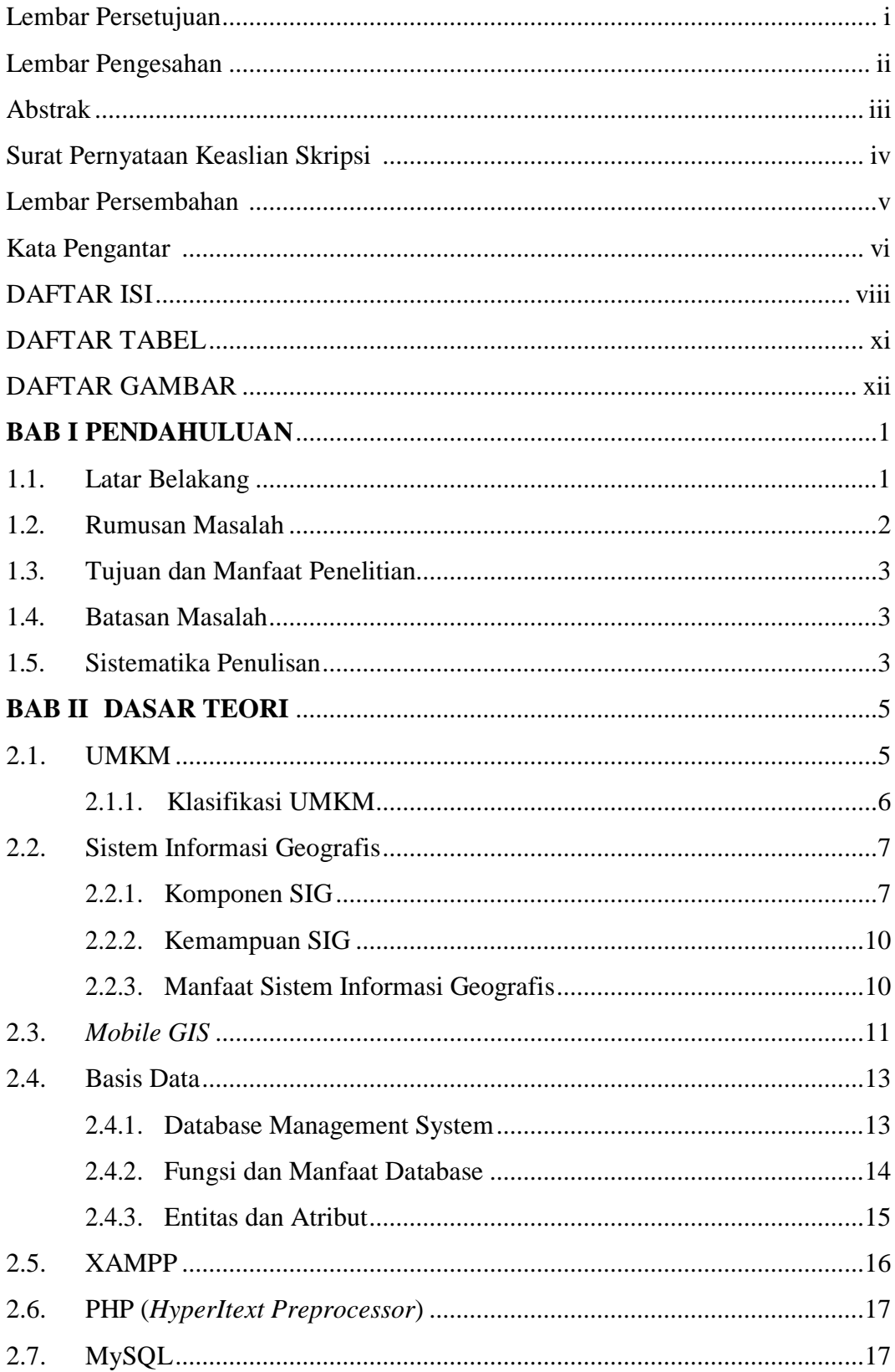

### **DAFTAR ISI**

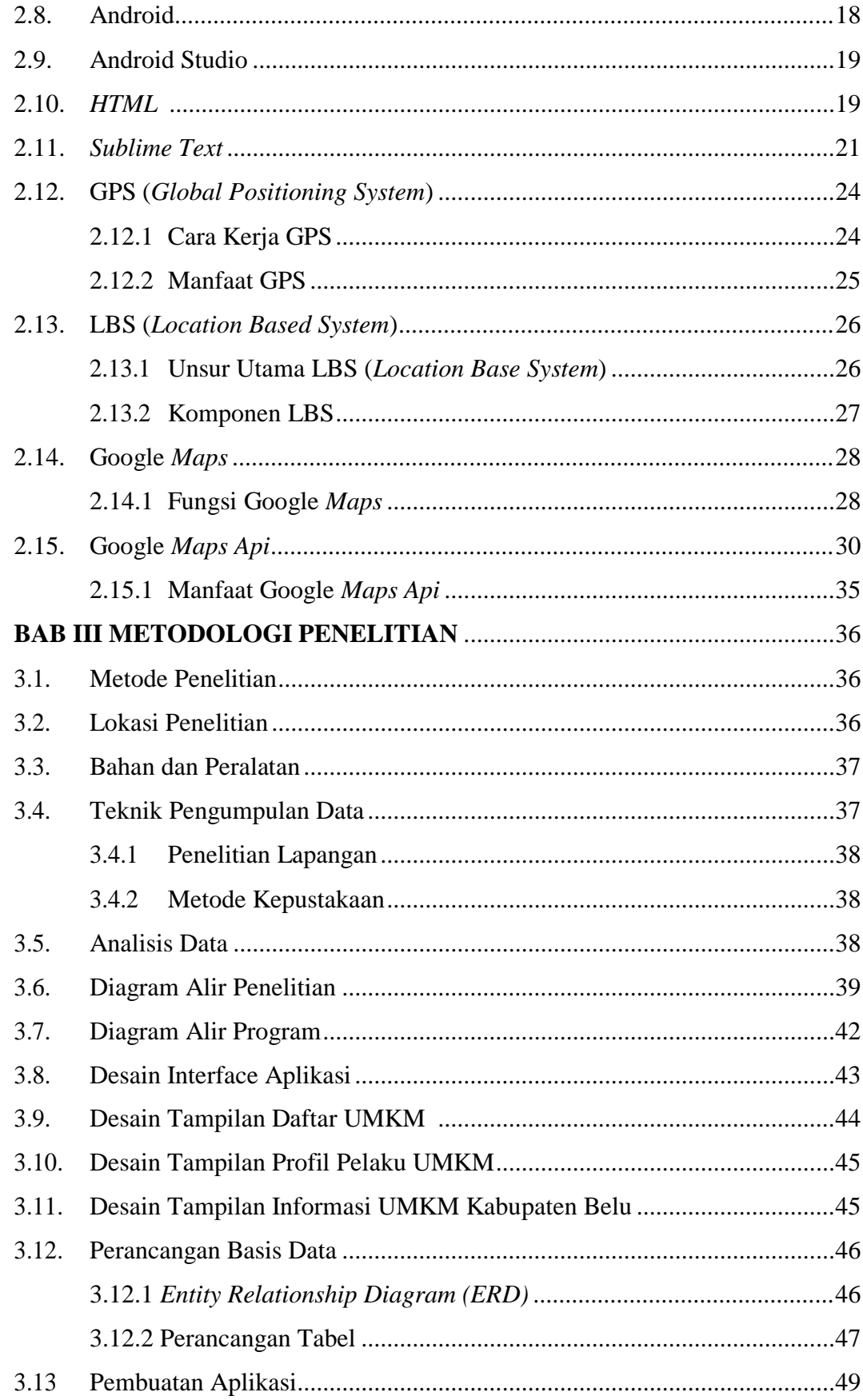

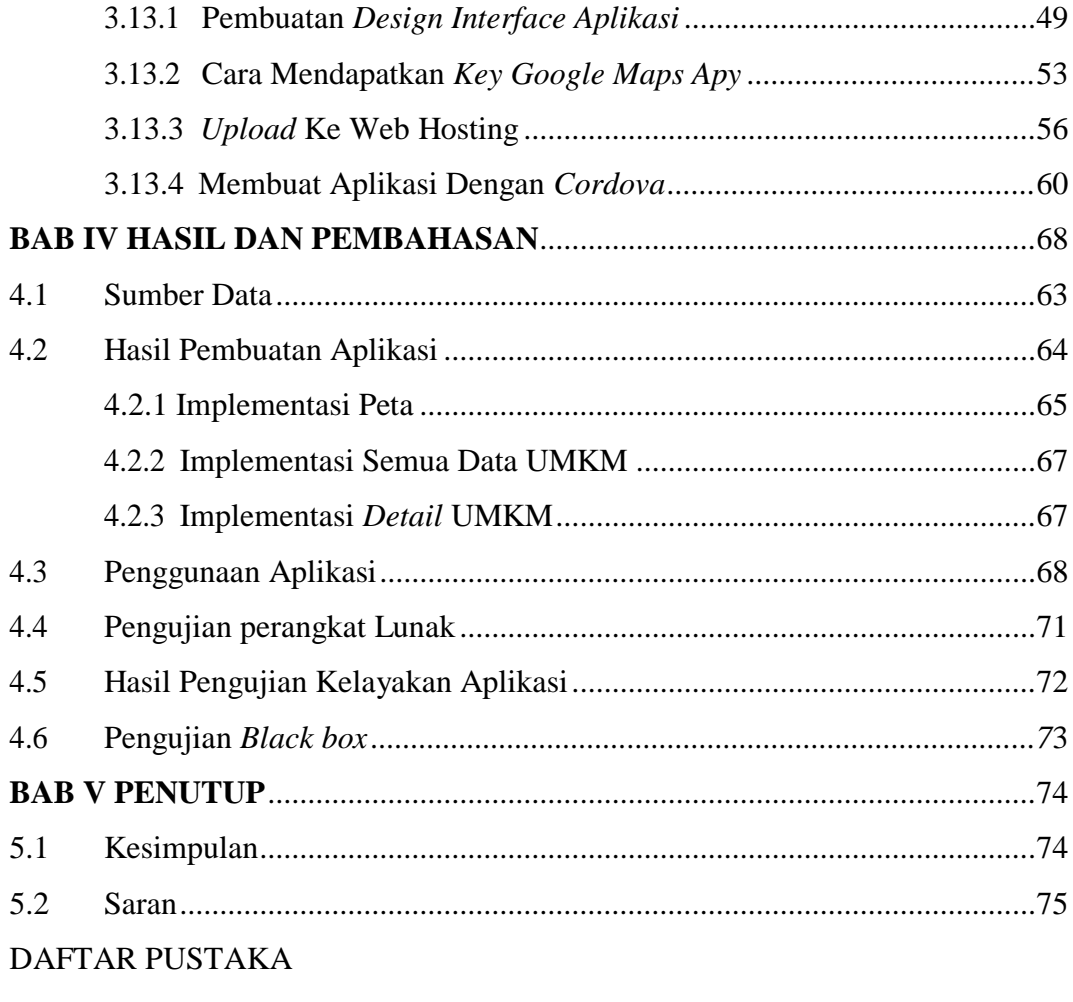

**LAMPIRAN** 

### **DAFTAR TABEL**

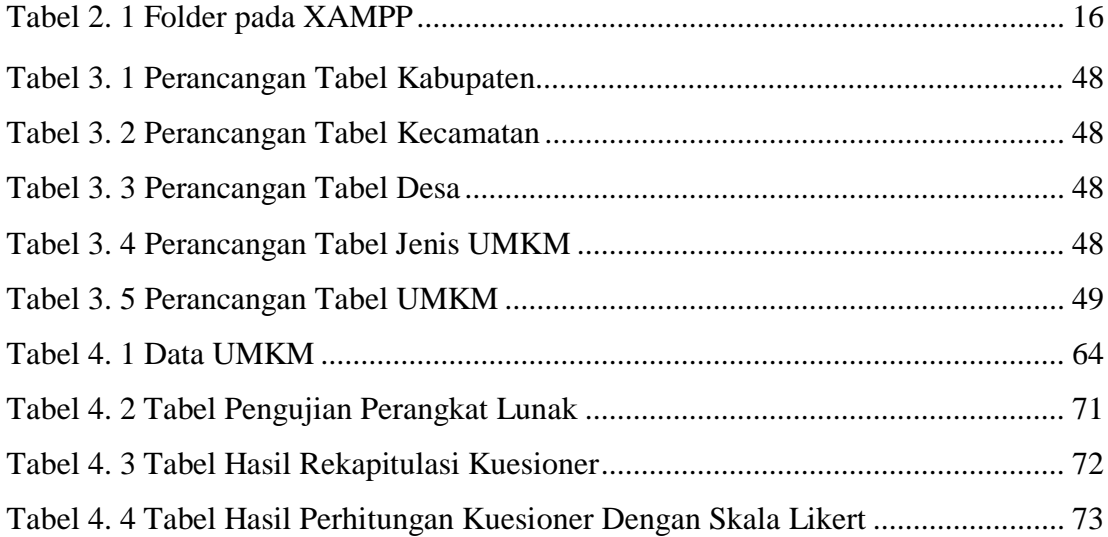

### **DAFTAR GAMBAR**

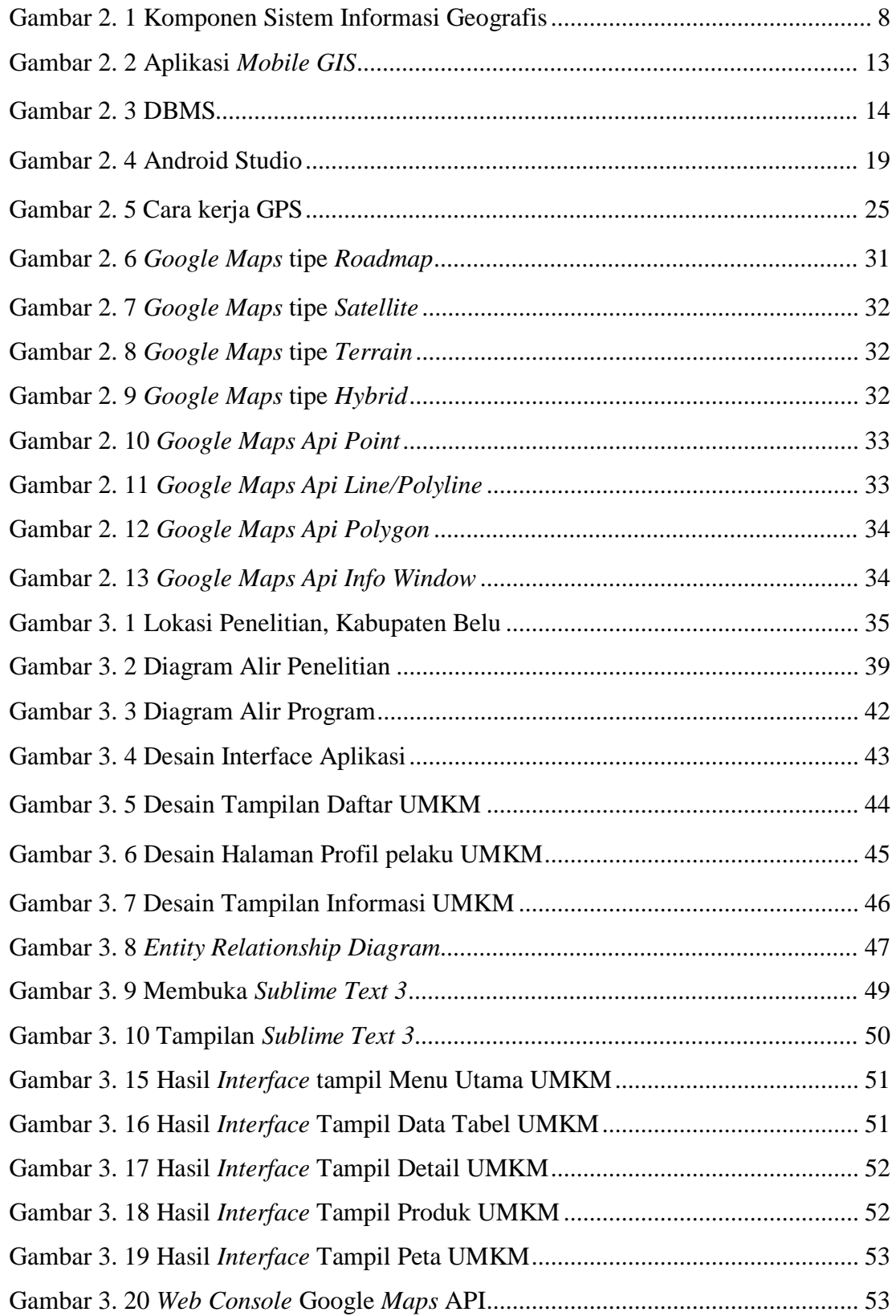

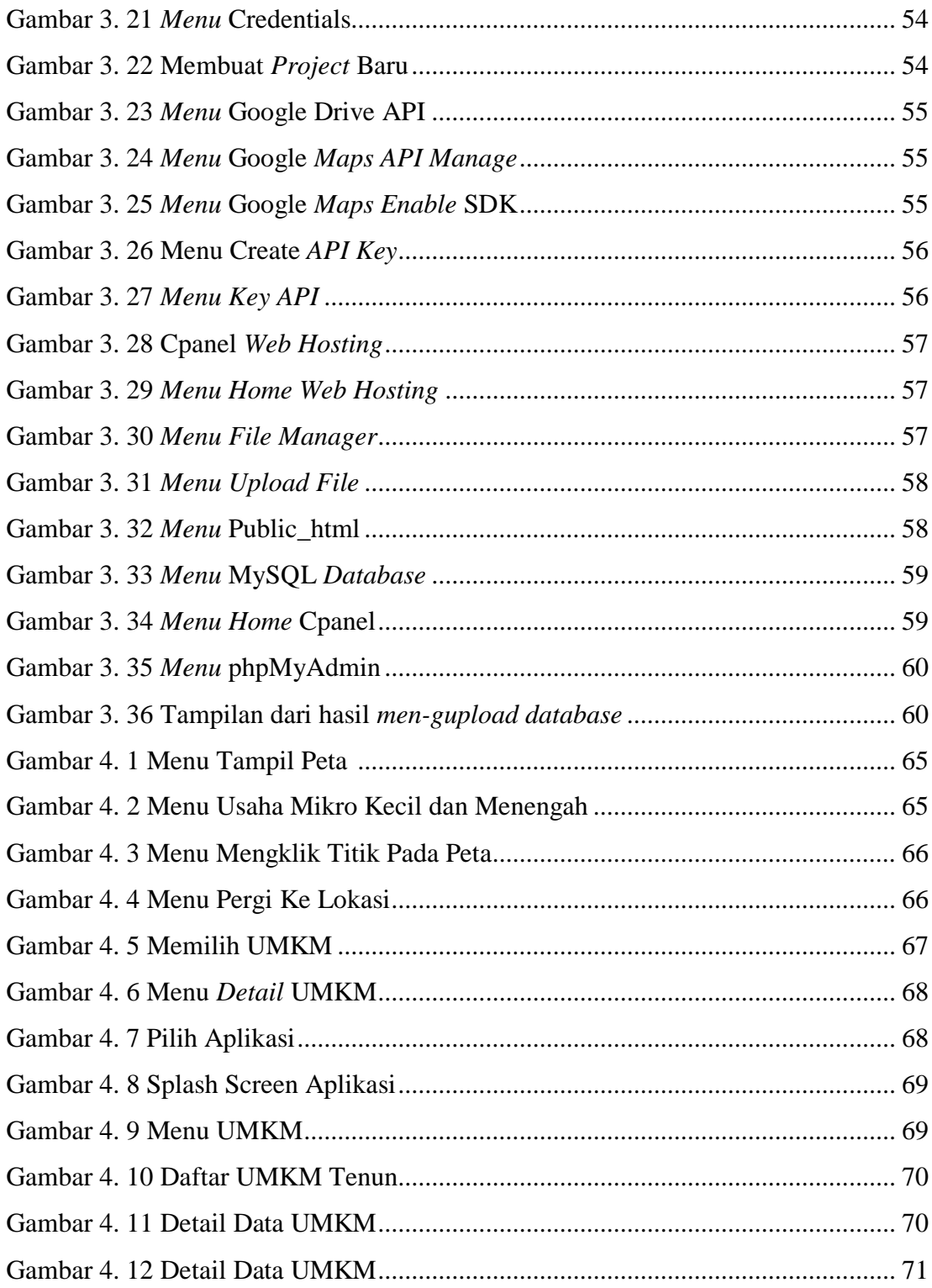